## **ibec\_ExtractFileName**

Extracts the name and extension parts of a file name.

## **Description**

The resulting string is the leftmost characters of FileName, starting with the first character after the colon or backslash that separates the path information from the name and extension. The resulting string is equal to FileName if FileName contains no drive and directory parts.

Note: This function works for multi-byte character systems (MBCS).

## **Syntax**

function ibec ExtractFileName(const FileName: string): string;

## **Example**

• [IBExpert file system inventory tips and tricks](http://ibexpert.com/docu/doku.php?id=06-ibexpert-ibeblock-examples:file-system-inventory-tips-and-tricks)

From: <http://ibexpert.com/docu/> - **IBExpert**

Permanent link: **[http://ibexpert.com/docu/doku.php?id=05-ibexpert-ibeblock-functions:05-03-file-functions:ibec\\_extractfilename](http://ibexpert.com/docu/doku.php?id=05-ibexpert-ibeblock-functions:05-03-file-functions:ibec_extractfilename)**

Last update: **2023/07/06 01:39**

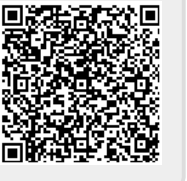